# Sage 500 ERP

# General Ledger

### **Make Informed Business Decisions**

The General Ledger module for Sage 500 ERP (formerly Sage ERP MAS 500) puts you in firm control of your business by giving you quick access to mission-critical financial data.

The General Ledger module combines power and flexibility with ease of use to give you the critical information you need to make timely and informed business decisions and manage your business more effectively. The system's extensive drill-down capabilities enable you to view everything from detailed journal entries to original source documents.

Sage 500 ERP has the flexibility to accommodate complex company structures. You can set up an unlimited number of companies and designate account numbers with up to 15 segments and as many as 100 characters. Through Sage 500 ERP Business Intelligence and SAP® Crystal Reports for Sage 500 ERP software, you can enjoy the flexibility of virtually unlimited reporting options. The system also lets you maintain budget data in a spreadsheet, then update the general ledger through a direct Excel link.

Sage 500 ERP user-defined processing options can save time, increase productivity, and enhance efficiency by allowing you to automatically add new accounts; print period-end reports; enter, revise and maintain budgets; purge data; and close the period.

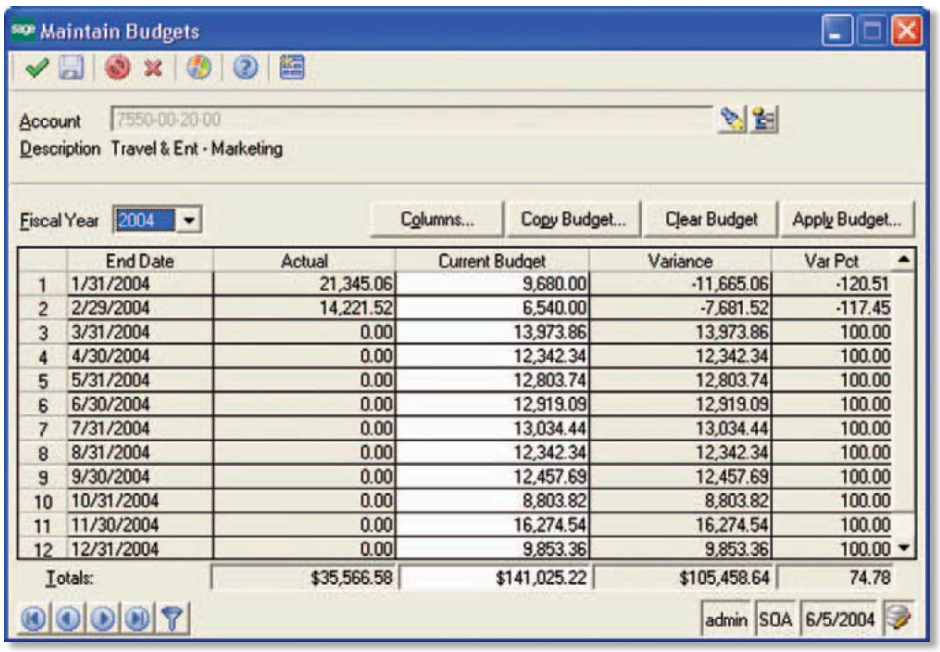

## **BENEFITS**

- Extract and combine information in multiple ways through flexible financial reporting software.
- Export all report data to an external file. Data types supported include ASCII text, delimited, Excel,® XML, PDF, HTML, or Microsoft Word.
- Create reports from posted and unposted transactions.
- Drill down from a financial report to the supporting details in the ledger.

### **SAGE 500 ERP SOLUTIONS**

Sage 500 ERP takes inquiry, drill-down, monitoring, and data analysis to a whole new level with out-of-the-box business intelligence tools, including Business Insights Analyzer, Business Insights Explorer, Alerts, SAP® Crystal Reports for Sage 500 ERP, and integration with desktop productivity tools.

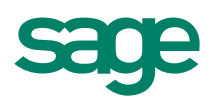

"Sage 500 ERP is more than just an incredibly good general ledger package. It's the engine that serves as the foundation for our entire system."

> Scott Summerhays President Summerhays Music Center

# Sage 500 ERP | General Ledger

#### **System Implementation Options**

Powerful implementation tools allow you to configure your general ledger system to meet your organization's unique and evolving requirements.

- Define an unlimited number of companies.
- Create user-defined journal codes.
- Establish flexible fiscal period definitions (up to 366 per year).
- • Maintain flexible retention periods for historical reporting.
- Create custom fields.

#### **Account Code Structure**

The versatile account code structure streamlines your workflow to give you quicker access to critical information.

- Define a 100-character account code containing up to 15 segments.
- Assign additional financial or non-financial attributes to accounts.
- Control posting by effective dates.
- Establish valid segment values.

#### **Audit and System Control**

Sage 500 ERP delivers the confidence you need with tight security and easy access for all of your important financial data.

- Validate accounting periods.
- Prevent duplicate journal and batch IDs.
- Control posting by period and by transaction date.
- Define user permissions for general ledger tasks and reports.
- Track audit details for changes, additions, and deletions made to the chart of accounts.

#### **Transaction Entry, Recurring Journals, and Posting**

You can create a more efficient workplace by customizing the way you record and display your transactions.

- Post transactions in summary or in detail.
- Record statistical, financial, and reference code information for each transaction line.
- Define an unlimited number of recurring transactions.
- • Create user-defined cycles and template journals.

#### **Period-End Options**

These options smoothly accommodate the heightened activity of financial period ends.

- Establish user-defined period-end dates.
- Support "soft closes" in general ledger and "hard closes" in subledgers
- Use journal entry worksheets to calculate period-end adjustments.
- Automatically generate period-end reports.

#### **Budgeting**

This feature provides the power and flexibility you need to make informed business decisions.

- Enter and revise an unlimited number of budgets.
- Produce "what if" scenarios.
- View comparisons of current-year and prior-year activity as well as budgets.
- Use Excel to update budget information.

#### **Allocations**

Increase productivity and work smarter using efficient allocation functions.

- Choose from one of six automatic allocation methods.
- Automatically create allocation journal entries for a complete audit trail.
- Generate allocations on a user-defined processing cycle.

#### **Intercompany Transactions**

Simplify your transactions between business entities and maximize the efficiency of your intercompany business.

- Process transactions between source and target companies.
- Generate automatic inter-company offsetting entries as general ledger posting entries are created.

#### **Multicurrency Processing**

You can save time and money with multicurrency processing capabilities, which are required by companies doing business globally.

- Enter and report transactions in any currency.
- • Override exchange rates for individual transactions.
- Revalue account balances.
- Automatically calculate realized and unrealized gains and losses.

#### **Online Analysis and Drill Downs**

Quickly and easily retrieve critical information, giving you instant access to any account balance and its supporting details.

- Drill down to any account balance, detailed journal, or original source document based on criteria you define.
- View balances for one or more periods.
- Provide ad hoc querying capabilities without programming.
- Export data easily to Excel, at the click of a button.

©2012 Sage Software, Inc. All rights reserved. Sage, the Sage logos, and the Sage product and service names mentioned herein are registered trademarks or trademarks of Sage Software, Inc., or its affiliated entities. SAP® Crystal Reports and SAP® Crystal Dashboard Design are the trademarks or registered<br>trademarks of SAP AG in Germany and in several other countries. All